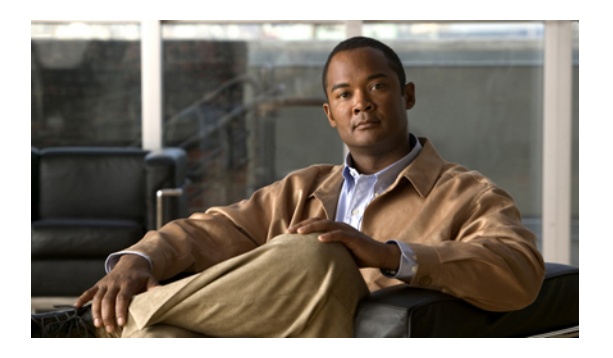

# **Implementing LPTS**

Local Packet Transport Services (LPTS) maintains tables describing all packet flows destined for the secure domain router (SDR), making sure that packets are delivered to their intended destinations.

For a complete description of the LPTS commands listed in this module, refer to the LPTS Commands module of *Cisco ASR 9000 Series Aggregation Services Router IP Addresses and Services Command Reference*.

#### **Feature History for Implementing LPTS**

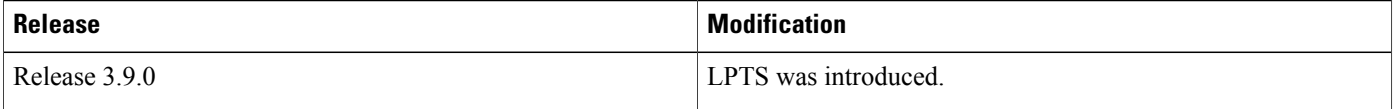

- Prerequisites for [Implementing](#page-0-0) LPTS , page 1
- Information About [Implementing](#page-0-1) LPTS, page 1
- How to [Implement](#page-1-0) LPTS, page 2
- [Configuration](#page-3-0) Examples for Implementing LPTS Policers, page 4
- Additional [References,](#page-7-0) page 8

## <span id="page-0-1"></span><span id="page-0-0"></span>**Prerequisites for Implementing LPTS**

The following prerequisites are required to implement LPTS:

You must be in a user group associated with a task group that includes the proper task IDs. The command reference guides include the task IDs required for each command. If you suspect user group assignment is preventing you from using a command, contact your AAA administrator for assistance.

# **Information About Implementing LPTS**

To implement LPTS features mentioned in this document you must understand the following concepts:

### **LPTS Overview**

LPTS uses two components to accomplish this task: the port arbitrator and flow managers. The port arbitrator and flow managers are processes that maintain the tables that describe packet flows for a logical router, known as the Internal Forwarding Information Base (IFIB). The IFIB is used to route received packets to the correct Route Processor or line card for processing.

LPTS interfaces internally with all applications that receive packets from outside the router. LPTS functions without any need for customer configuration. However, LPTS **show** commands are provided that allow customers to monitor the activity and performance of LPTS flow managers and the port arbitrator.

## **LPTS Policers**

In Cisco IOS XR, the control packets, which are destined to the Route Processor (RP), are policed using a set of ingress policers in the incoming line cards. These policers are programmed statically during bootup by LPTS components. The policers are applied based on the flow type of the incoming control traffic. The flow type is determined by looking at the packet headers. The policer rates for these static ingress policers are defined in a configuration file, which are programmed on the line card during bootup.

You can change the policer values based on the flow types of these set of ingress policers. You are able to configure the rate per policer per node (locally) and globally using the command-line interface (CLI); therefore, overwriting the static policer values.

# <span id="page-1-0"></span>**How to Implement LPTS**

This section contains instructions for the following task:

## **Configuring LPTS Policers**

This task allows you to configure the LPTS policers.

### **SUMMARY STEPS**

- **1. configure**
- **2. lpts pifib hardware police** [**location** *node-id*]
- **3. flow** {*flow\_type*} {**rate** *rate*}
- **4.** Use one of the following commands:
	- **end**
	- **commit**
- **5. show lpts pifib hardware police** [**location** {**all** | *node\_id*}]

### **DETAILED STEPS**

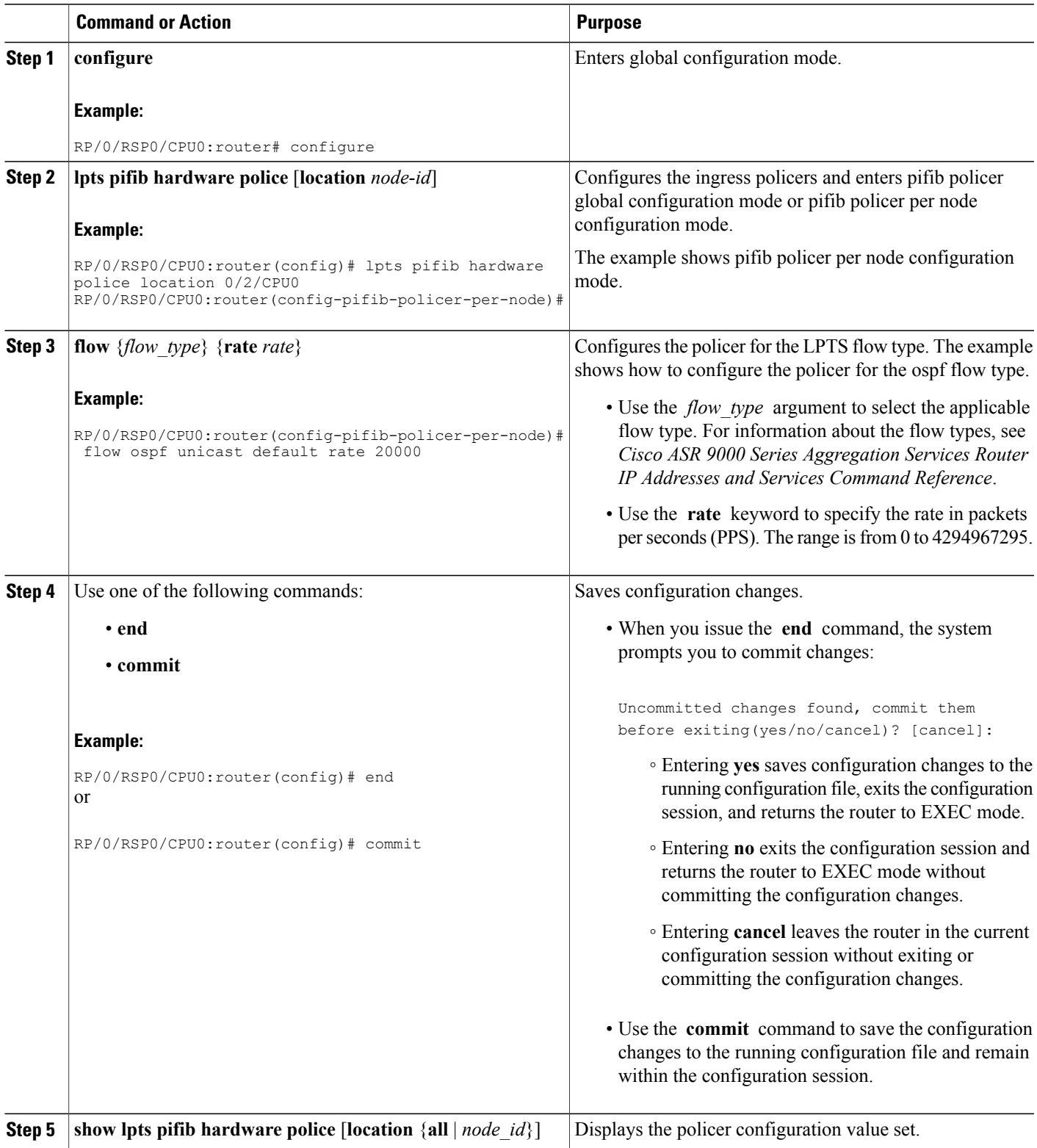

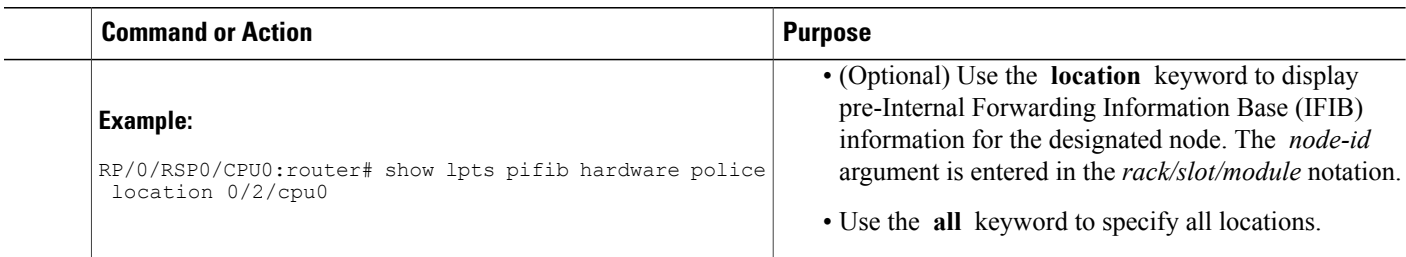

# <span id="page-3-0"></span>**Configuration Examples for Implementing LPTS Policers**

This section provides the following configuration example:

## **Configuring LPTS Policers: Example**

The following example shows how to configure LPTS policers:

```
configure
lpts pifib hardware police
  flow ospf unicast default rate 200
  flow bgp configured rate 200
 flow bgp default rate 100
 !
 lpts pifib hardware police location 0/2/CPU0
  flow ospf unicast default rate 100
 flow bgp configured rate 300
 !
show lpts pifib hardware police location 0/2/CPU0
FT - Flow type ID; PPS - Packets per second configured rate
FT Flow type Rate (PPS) Accept/Drop
   -- -------------------------- ---------- ----------------
0 unconfigured-default
0
unconfigured-default
101
       0/0
1
Fragment
1000 0
/0
2
OSPF-mc-known
1500
32550
/0
3
OSPF-mc
-default
250
      0/0
4
OSPF-uc-known
```
 **Cisco ASR 9000 Series Aggregation Services Router IP Addresses and Services Configuration Guide, Release**

2000 0 /0 5 OSPF -uc-default 101 1 /0 6 ISIS-known 250 1500 0/0 7 ISIS -default 250  $\mathbb O$ /0  $\frac{1}{8}$ BGP-known 2000 17612 /0  $\overline{9}$ BGP-default cfg-peer 203 5 /0 10 BGP -default 500 4 /0 11 PIM-mcast 1500 0/0 12 PIM-ucast 1500 0/0 13 IGMP 1500 0/0 14 ICMP-local 1046 0/0 15 ICMP-app 1000 1046 0/0 16 ICMP-control 1000 0/0 17 ICMP -default 1046 0 /0 18 LDP-TCP-known 1500 9965 /0 19

**Cisco ASR 9000 Series Aggregation Services Router IP Addresses and Services Configuration Guide, Release 4.0**

LDP-TCP-cfg-peer 1500 0/0 20 LDP-TCP-default 250  $\mathbf{0}$  $\sqrt{0}$ 21 LDP -UDP 1000 59759 /0 22 All -routers 1500 0/0 23 LMP-TCP-known 1500 0/0 24 LMP-TCP-cfg-peer 1500  $0/0$ 25 LMP-TCP-default 250 0/0 26 LMP -UDP 1000 0/0 27 RSVP-UDP 1000 0/0 28 RSVP 1000 0/0 29 IKE 1000 0/0 30 IPSEC-known 1000  $0/0$ 31 IPSEC -default 250 0/0 32 MSDP-known 1000 0/0 33 MSDP-cfg-peer 1000 0/0 34 MSDP-default 250 0/0 35 SNMP 1000 0/0 36 NTP 500 0/0 37

 **Cisco ASR 9000 Series Aggregation Services Router IP Addresses and Services Configuration Guide, Release**

SSH-known 1000 0/0 38 SSH -default 1000 0/0 39 HTTP-known 1000 0/0 40 HTTP -default 1000 0/0 41 SHTTP-known 1000 0/0 42 SHTTP -default 1000 0/0 43 TELNET-known 500 1000 0/0 44 TELNET -default 500 0/0 45 CSS-known 1000 0/0 46 CSS -default 500 0/0 47 RSH-known 1000 0/0 48 RSH -default 500 0/0 49 UDP-known 2000 0/0 50 UDP-listen 1500 0/0 51 UDP-cfg-peer 1500 0 /0 52 UDP -default 101 653 /0 53 TCP-known 2000 0/0 54 TCP-listen 2000 0/0

**Cisco ASR 9000 Series Aggregation Services Router IP Addresses and Services Configuration Guide, Release 4.0**

55 TCP-cfg-peer 2000  $\mathsf{O}$ /0 56 TCP -default 101 6 /0 57 Mcast-known 2000 0/0 58 Mcast -default 101 0/0 59 Raw-listen 250 0/0 60 Raw -default 250 0/0 61 ip-sla 1000 0/0 62 EIGRP 1500 0/0 63 RIP 2398 1500 0/0 64<br>PCEP PCEP 101 0/0

# <span id="page-7-0"></span>**Additional References**

The following sections provide references related to implementing LPTS.

#### **Related Documents**

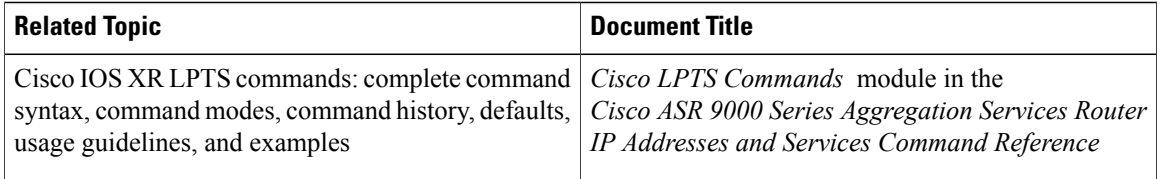

#### **Standards**

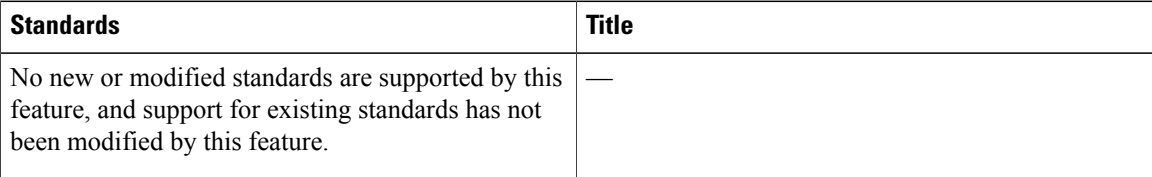

 **Cisco ASR 9000 Series Aggregation Services Router IP Addresses and Services Configuration Guide, Release**

#### **MIBs**

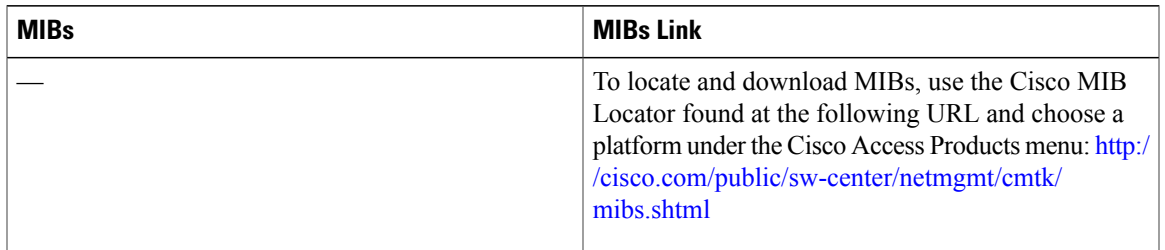

### **RFCs**

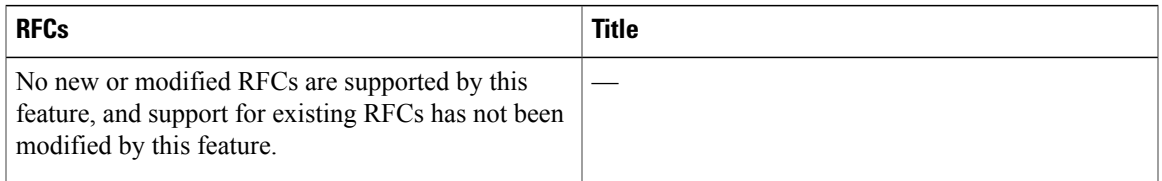

### **Technical Assistance**

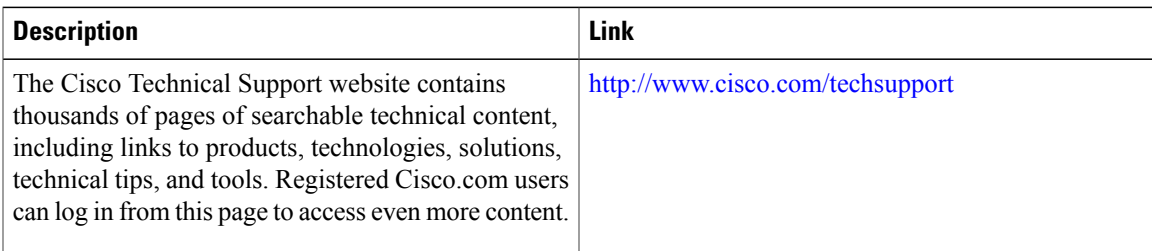

```
Cisco ASR 9000 Series Aggregation Services Router IP Addresses and Services Configuration Guide, Release 4.0
```
 $\overline{\phantom{a}}$ 

 **Cisco ASR 9000 Series Aggregation Services Router IP Addresses and Services Configuration Guide, Release**